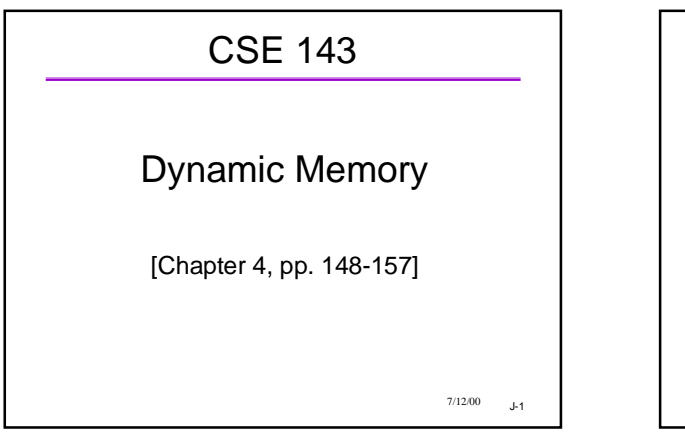

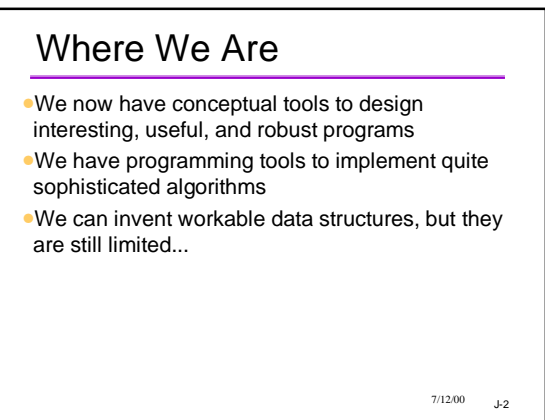

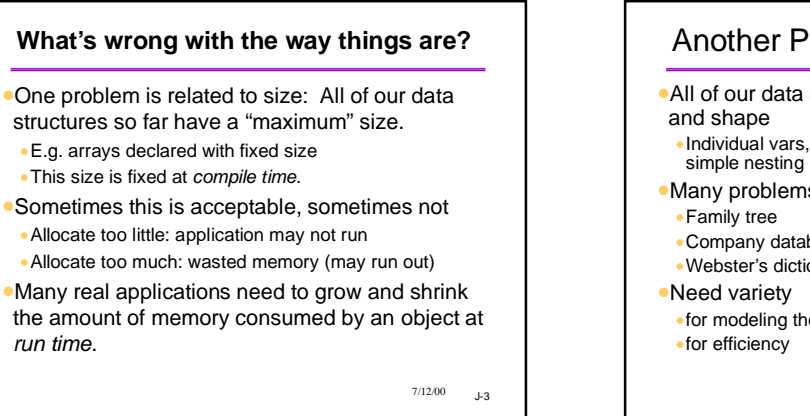

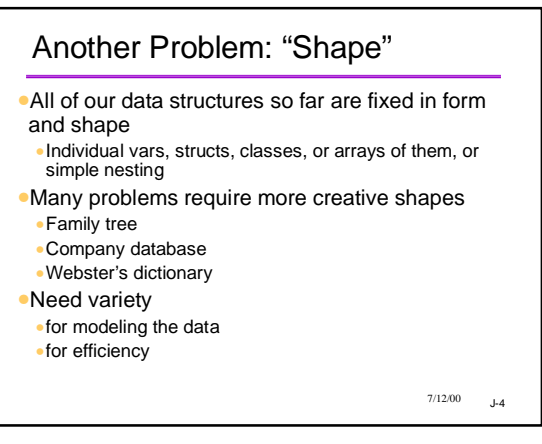

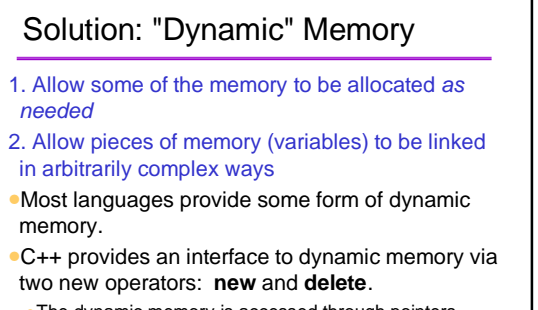

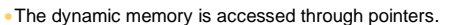

 $7/12/00$   $J-5$ 

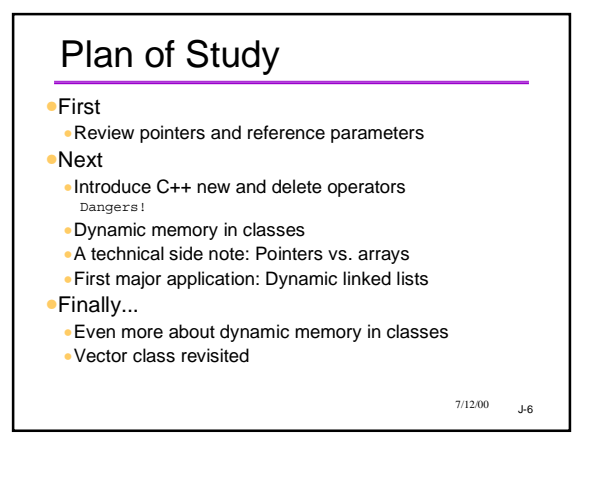

# Data and Memory

- •Objects of different types use differing amounts of memory
- •Built-in types: implementation dependent •PC (typical):
	-
	- char: 1 byte (8 bits) "wide" chars: 2 bytes (for international UNICODE)
	- int: typically 4 bytes • 2 bytes on older systems
	- up to 8 bytes on newest "64-bit" computers
	- double: 8 bytes on many systems
- •Programmer defined types (such as classes)
- •depends on size of data members
- •could be few bytes or thousands of bytes

 $7/12/00$  J-7

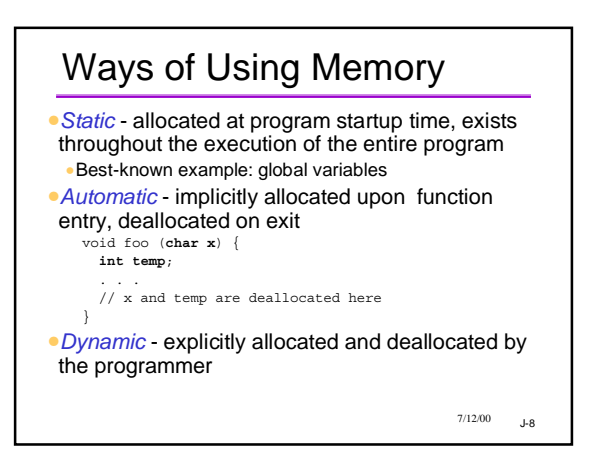

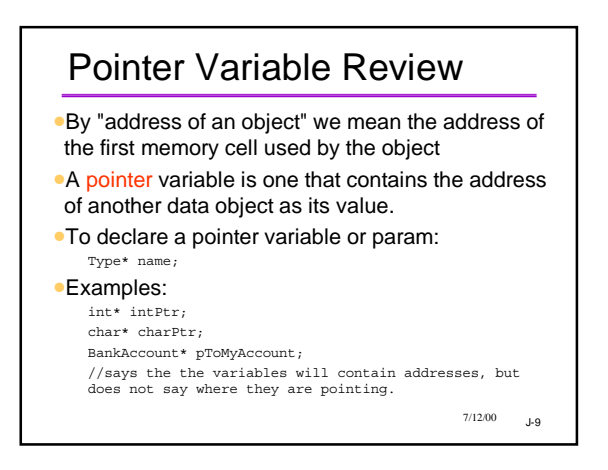

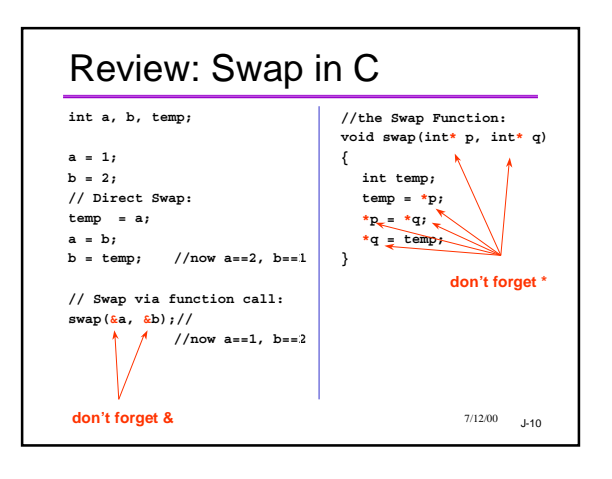

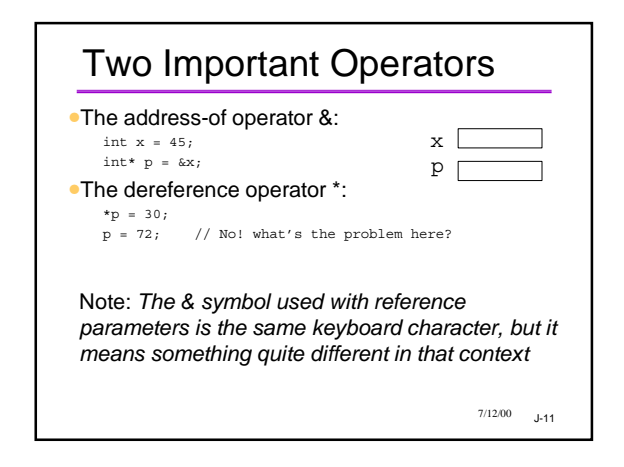

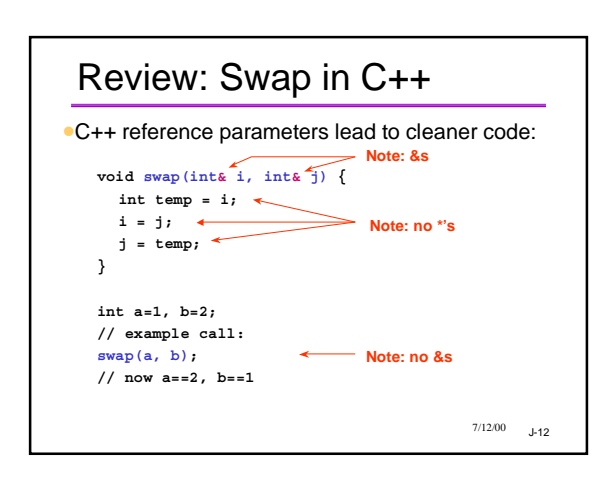

![](_page_2_Figure_0.jpeg)

![](_page_2_Picture_1.jpeg)

![](_page_2_Figure_2.jpeg)

![](_page_2_Figure_3.jpeg)

![](_page_2_Figure_4.jpeg)

![](_page_2_Figure_5.jpeg)

![](_page_3_Figure_0.jpeg)

![](_page_3_Figure_1.jpeg)

![](_page_3_Figure_2.jpeg)

![](_page_3_Figure_3.jpeg)

![](_page_3_Figure_4.jpeg)

![](_page_3_Figure_5.jpeg)

#### **Where does the memory come from?**

- •Objects created by **new** come from a region of memory set aside for dynamic objects
- •Sometimes called the *heap*, or *free store* •Textbook doesn't use those names
- •The **new** operator obtains a chunk of memory from the heap; **delete** returns that memory to the heap.
- •In C++ the programmer must manage the heap.
- •Dynamic memory is unnamed and can only be accessed through pointers.

 $7/12/00$   $1.25$ 

![](_page_4_Figure_7.jpeg)

## Dynamic Memory: Review So Far •*new* gets memory, *delete* gives it back •In all cases: The *new* operator returns a pointer to

- an object. •Unless new fails -- then returns NULL (or throws an exception, which probably terminates the program)
- •The memory is on the heap
- •unlike local variables, which are in the activation record

 $7/12/00$   $1-27$ 

![](_page_4_Figure_13.jpeg)

#### Dynamic Memory Is Dangerous

- •A *major* source of program bugs
- •Memory leaks: not giving back allocated memory
- •Dangling pointers: using a pointer to memory no longer allocated (to you)
- may silently clobber data •Using uninitialized pointers
- may silently clobber data
- •Security violations: giving client access to private data
- •These are run-time errors
- •Compiler can't catch them
- •The program may appear to run correctly... sometimes

 $7/12/00$  J-29

### A Quote from Bjarne Stroustrup

*"C makes it easy to shoot yourself in the foot; C++ makes it harder, but when you do, it blows your whole leg off."*

 $7/12/00$   $J-30$ 

![](_page_5_Figure_0.jpeg)

![](_page_5_Figure_1.jpeg)

![](_page_5_Figure_2.jpeg)

![](_page_5_Figure_3.jpeg)

![](_page_5_Figure_4.jpeg)

![](_page_5_Figure_5.jpeg)

![](_page_6_Picture_294.jpeg)

![](_page_6_Figure_1.jpeg)

### 7/12/00 **J-39** Safety Guidelines •Avoid creating garbage when invoking **new** or moving pointers. •Don't lose the pointer •Don't dereference an unassigned pointer. •After **new**, check that the pointer is not NULL •After **delete**, don't use the pointer again •If paranoid, set the pointer to NULL yourself •Avoid security cracks

![](_page_6_Figure_3.jpeg)

![](_page_6_Picture_295.jpeg)

![](_page_6_Picture_5.jpeg)

![](_page_7_Figure_0.jpeg)

![](_page_7_Picture_87.jpeg)